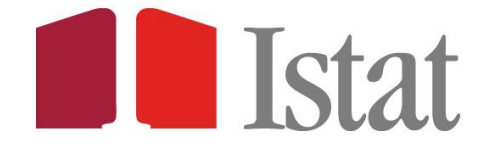

# **Il Laboratorio per l'Analisi dei Dati ELEmentari ADELE**

**Linee guida per l'accesso ai microdati dell'Istat**

Roma, maggio 2022

# **INDICE**

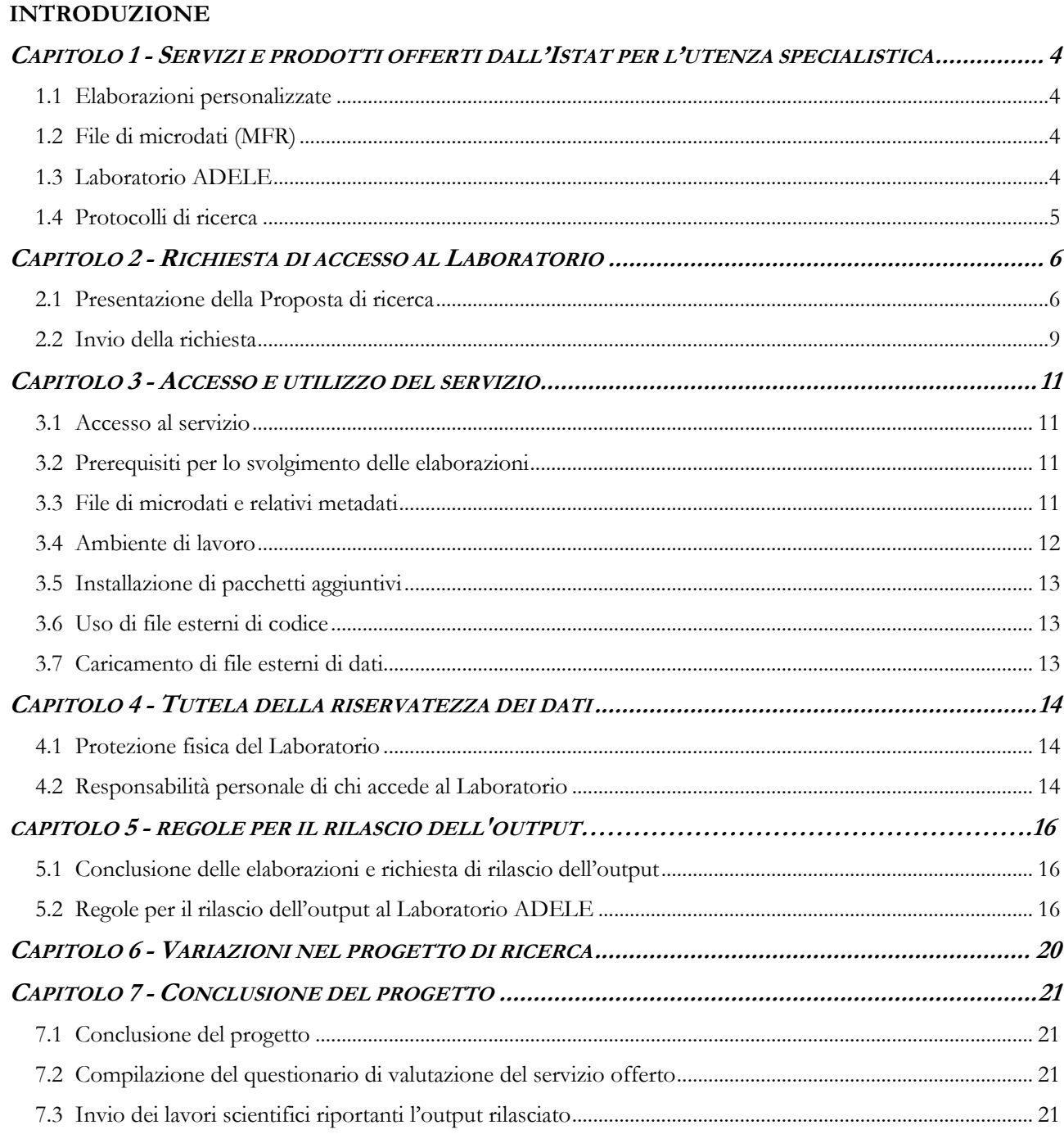

# **ALLEGATI:**

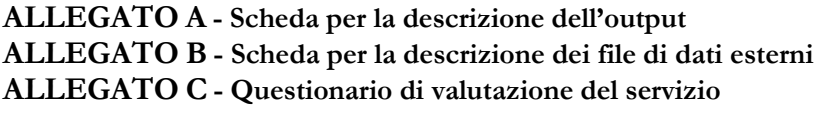

**ALLEGATO 3 - Proposta di Ricerca**

**ALLEGATO 4 - Dichiarazione individuale di riservatezza del ricercatore responsabile**

- **ALLEGATO 5 - Dichiarazione individuale di riservatezza degli altri ricercatori**
- **ALLEGATO 6 - Attestazione integrativa, in caso di progetti congiunti**

# **INTRODUZIONE**

<u>.</u>

Il Laboratorio per l'Analisi dei Dati ELEmentari (ADELE) è un *Research Data Centre* (RDC), ossia un luogo "sicuro" cui possono accedere ricercatori autorizzati ad effettuare autonomamente le proprie analisi statistiche sui dati elementari prodotti dall'Istat, nel rispetto delle norme sulla riservatezza.

Il Laboratorio ADELE risponde alle esigenze di analisi statistica per finalità di ricerca scientifica che necessitano dell'utilizzo dei dati elementari, laddove questi non siano disponibili per il rilascio a causa delle norme sul segreto statistico. Rispetto ad altre forme di accesso ai dati, in un *Research Data Centre* la sicurezza e il segreto statistico sono garantiti dal controllo sia dell'ambiente di lavoro che dei risultati delle analisi condotte dagli utenti.

Le *Linee guida per l'accesso ai microdati dell'Istat<sup>1</sup>* illustrano la collocazione del servizio offerto dall'Istituto nel panorama dei canali di accesso all'informazione statistica dedicati all'utenza specialistica; descrivono gli aspetti relativi all'accesso al servizio e offrono chiarimenti sullo svolgimento delle elaborazioni e sulle regole di rilascio dell'output finale.

<sup>1</sup> Revisione della nota a cura di Maria Assunta Scelsi (Introduzione, Capitoli 1-2-3) e Roberta Tocci (Cap 4-5-6-7).

# <span id="page-3-0"></span>**CAPITOLO 1- Servizi e prodotti offerti dall'Istat per l'utenza specialistica**

L'Istituto nazionale di statistica è impegnato in un costante sforzo volto ad assicurare la fruibilità dei risultati delle rilevazioni statistiche nella maniera più semplice e completa possibile. Tale impegno si traduce in una molteplicità di canali di accesso ai dati e in numerosi servizi e prodotti offerti all'utenza. Per gli utenti che necessitino di elaborazioni particolari o debbano poter utilizzare i dati elementari d'indagine per specifiche esigenze di ricerca, l'Istat mette a disposizione i servizi per la richiesta di Elaborazioni personalizzate, File di microdati per la ricerca (MFR) e di accesso al Laboratorio ADELE. A questi si può aggiungere lo strumento dei Protocolli di ricerca il quale, pur non configurandosi come un servizio all'utenza, costituisce una fattispecie particolare per l'accesso ai dati da parte di soggetti esterni finalizzato alla realizzazione di progetti di ricerca svolti congiuntamente dall'Ente di appartenenza del ricercatore e dall'Istat.

### <span id="page-3-1"></span>**1.1 Elaborazioni personalizzate**

Il servizio delle Elaborazioni personalizzate (https://www.istat.it/it/informazioni-e-servizi/per-gliutenti) consente di soddisfare quanti abbiano esigenze conoscitive non previste dai normali piani di diffusione dell'Istituto (ad esempio, ricercatori che necessitino di particolari tabelle non pubblicate) e che richiedano l'esecuzione di elaborazioni ad hoc sui dati. L'utente deve presentare una richiesta al Cont@ct Centre (http://contact.istat.it//index.php) e contribuire economicamente a sostenere il costo dell'elaborazione. L'impegno necessario per soddisfare le richieste di elaborazioni personalizzate sarà valutato dall'ufficio competente; in generale, le elaborazioni non potranno essere troppo complesse. Il risultato sarà disponibile secondo costi e tempi che vengono comunicati preventivamente all'utente.

# <span id="page-3-2"></span>**1.2 File di microdati (MFR)**

I File di microdati per la ricerca (MFR) (https://www.istat.it/it/dati-analisi-e-prodotti/microdati) sono collezioni di dati elementari d'indagine, nei quali l'anonimità delle unità statistiche, ovviamente già prive di identificativi diretti, viene tutelata tramite l'applicazione di diverse metodologie statistiche di trattamento dei dati, che non consentono l'identificazione indiretta delle unità statistiche.

I requisiti e le condizioni per il rilascio dei file sono stabiliti dall'Art. 5-ter del decreto legislativo n. 33/2013 e dalle "Linee guida per l'accesso a fini scientifici ai dati elementari del Sistan" ([Direttiva n.](https://www.sistan.it/fileadmin/Repository/Home/NORME_E_PROCEDURE/ORGANIZZAZIONE_E_FUNZIONAMENTO/UFFICI_DI_STATISTICA/Direttiva%2011%20del%207%20novembre%202018.pdf)  [11/Comstat,](https://www.sistan.it/fileadmin/Repository/Home/NORME_E_PROCEDURE/ORGANIZZAZIONE_E_FUNZIONAMENTO/UFFICI_DI_STATISTICA/Direttiva%2011%20del%207%20novembre%202018.pdf) adottata in attuazione del citato Art- 5-ter del d.lgs. n. 33/2013).

# <span id="page-3-3"></span>**1.3 Laboratorio ADELE**

Tramite l'accesso al Laboratorio (ADELE) (https://www.istat.it/it/informazioni-e-servizi/per-iricercatori/laboratorio-adele) l'Istituto mette a disposizione i dati elementari validati delle rilevazioni dell'Istat, al netto degli identificativi diretti e delle categorie particolari di dati personali (ex dati sensibili, Art. 9 Regolamento (UE) 2016/679) e dati relativi a condanne penali e reati (ex dati giudiziari, Art. 10 Regolamento (UE) 2016/679), in ottemperanza a quanto stabilito dall'Art. 5-ter del decreto legislativo n. 33/2013 e dalle "Linee guida per l'accesso a fini scientifici ai dati elementari del Sistan" ([Direttiva n.](https://www.sistan.it/fileadmin/Repository/Home/NORME_E_PROCEDURE/ORGANIZZAZIONE_E_FUNZIONAMENTO/UFFICI_DI_STATISTICA/Direttiva%2011%20del%207%20novembre%202018.pdf)  [11/Comstat,](https://www.sistan.it/fileadmin/Repository/Home/NORME_E_PROCEDURE/ORGANIZZAZIONE_E_FUNZIONAMENTO/UFFICI_DI_STATISTICA/Direttiva%2011%20del%207%20novembre%202018.pdf) adottata in attuazione del citato Art. 5-ter del d.lgs. n. 33/2013), offrendo al mondo della ricerca scientifica la possibilità di condurre in autonomia le analisi statistiche che, per loro natura, devono essere necessariamente effettuate sui microdati d'indagine (ad esempio, modelli statistici) e che, quindi, non possono essere soddisfatte tramite gli altri servizi sopra esposti.

Come detto, tabelle e comuni statistiche descrittive non pubblicate dall'Istat devono essere richieste al Cont@ct centre attraverso il servizio delle Elaborazioni personalizzate. Costituiscono un'eccezione le

tabelle derivanti dal Censimento generale della popolazione (Anni 1971-2001): per queste tornate censuarie è possibile infatti richiedere l'accesso al Laboratorio ADELE, secondo le regole per il rilascio previste nel paragrafo 5.2.

Per accedere al servizio, il responsabile del progetto deve presentare una Proposta di ricerca e sottoscrivere, insieme agli altri ricercatori ammessi al Laboratorio, una dichiarazione individuale di impegno a non violare la riservatezza che lo obbliga al mantenimento del segreto statistico.

A seguito dell'accoglimento della Proposta di ricerca, il ricercatore autorizzato conduce autonomamente le proprie elaborazioni sui dati elementari richiesti utilizzando la postazione messa a disposizione presso uno dei punti di accesso al Laboratorio<sup>2</sup>. Terminate le elaborazioni, l'output prodotto viene controllato sotto il profilo della tutela della riservatezza e, se rispondente alle specifiche regole di rilascio, consegnato al ricercatore. In nessun caso vengono rilasciati dati elementari (vedi capitolo 5). È utile sottolineare che **i risultati delle analisi effettuate presso il Laboratorio sono di esclusiva responsabilità dell'autore, cioè non costituiscono statistica ufficiale e non impegnano in alcun modo l'Istat**.

Nel contesto europeo, l'esperienza del Laboratorio ADELE non è isolata: altri Istituti nazionali di statistica, oltre ad Eurostat, offrono servizi analoghi presso i propri *Research Data Centre*. Le condizioni di utilizzo del Laboratorio, le modalità di accesso e le regole di rilascio dell'output sono condivise nelle linee essenziali tra i diversi Paesi e incluse in un processo di armonizzazione a livello internazionale.

# <span id="page-4-0"></span>**1.4 Protocolli di ricerca**

1

Lo strumento dei Protocolli di ricerca prevede la possibilità di comunicare dati personali a ricercatori operanti per conto di università, altre istituzioni pubbliche e organismi aventi finalità di ricerca, nell'ambito di progetti congiunti finalizzati anche al conseguimento di obiettivi istituzionali dell'Istat (Art. 5-ter comma 2, d.lgs. n. 33/2013;"Linee guida per l'accesso a fini scientifici ai dati elementari del Sistan" in [Direttiva Comstat n. 11](https://www.sistan.it/fileadmin/Repository/Home/NORME_E_PROCEDURE/ORGANIZZAZIONE_E_FUNZIONAMENTO/UFFICI_DI_STATISTICA/Direttiva%2011%20del%207%20novembre%202018.pdf) del 7 novembre 2018, adottata in attuazione dell'Art. 5-ter del d.lgs. n. 33/2013).

I Protocolli di ricerca, quindi, si attivano nell'ambito di progetti che coinvolgono l'Istituto, che in tal modo può avvalersi del contributo di conoscenze specifiche disponibili all'esterno e capitalizzare il valore aggiunto derivante dalla collaborazione con altri soggetti del mondo della ricerca scientifica.

<sup>2</sup> Il servizio è erogato presso la sede dell'Istat di Roma in Via Cesare Balbo 16 e anche presso le sedi territoriali dell'Istat (ad eccezione dell'Istituto provinciale di statistica della Provincia autonoma di Bolzano).

# <span id="page-5-0"></span>**CAPITOLO 2 - Richiesta di accesso al Laboratorio**

Per accedere al Laboratorio ADELE è necessario che l'ente richiedente sia riconosciuto come [Ente di](https://www.istat.it/it/files/2019/09/Enti-riconosciuti-Istat.pdf)  [ricerca dal Comstat](https://www.istat.it/it/files/2019/09/Enti-riconosciuti-Istat.pdf) sulla base di criteri prestabili (Art. 5-ter comma 3, lett. a) del d.lgs. n. 33/2013) o sia inserito nell'elenco degli [Enti di ricerca riconosciuti da Eurostat](https://ec.europa.eu/eurostat/documents/203647/771732/Recognised-research-entities.pdf) ai sensi del Regolamento (UE) n. 557/2013 (Art. 5-ter, comma 1, lett. a), del d.lgs. n. 33/2013).

Per informazioni sulla procedura di riconoscimento è possibile consultare la sezione dedicata del sito dell'Istat (https://www.istat.it/it/dati-analisi-e-prodotti/microdati/riconoscimento).

I ricercatori che appartengono ad un ente riconosciuto possono presentare una Proposta di ricerca all'Istat, quale ente titolare dei dati, (Allegato 3 - Modulo per la Proposta di ricerca), che contiene la richiesta di accesso al Laboratorio per l'elaborazione di file di dati elementari, privi di elementi identificativi diretti, cui non sono stati applicati metodi di controllo per la tutela della riservatezza. Di seguito si forniscono alcune indicazioni sulla predisposizione e sul successivo invio della richiesta all'Istat.

# <span id="page-5-1"></span>**2.1 Presentazione della Proposta di ricerca**

### **Referente per le richieste di utilizzo dei dati elementari dell'Ente**

Il *Referente per le richieste di utilizzo dei dati elementari* dell'Ente riconosciuto viene identificato nella Domanda di riconoscimento firmata dal Soggetto abilitato a rappresentare l'ente; in caso di riconoscimento da parte di Eurostat dovrà essere indicato il nominativo della *Contact Person*.

Il *Referente per le richieste di utilizzo dei dati elementari* controfirma la Proposta di ricerca e si impegna a comunicare eventuali variazioni delle informazioni in essa contenute. Inoltre, apponendo la sua firma:

- conferma che lo scopo del progetto di ricerca è pertinente rispetto alle finalità di ricerca dichiarate dall'Ente riconosciuto nella Domanda di riconoscimento;
- attesta l'esistenza di un rapporto contrattuale, o comunque di un rapporto formalizzato, tra i ricercatori citati nella Proposta di ricerca e l'Ente riconosciuto;
- attesta l'identità e la correttezza dei riferimenti (in particolare, email e numero di cellulare) relativi ai ricercatori che richiedono l'accesso ai dati;
- assume la responsabilità di informare i ricercatori citati nella Proposta di ricerca circa i contenuti dell'Impegno di riservatezza sottoscritto dal Soggetto abilitato a rappresentare l'Ente riconosciuto;
- in un *progetto congiunto*, attesta, mediante la compilazione di un apposito modulo (Allegato 6), l'esistenza di un rapporto contrattuale, o altro rapporto formalizzato, tra i singoli ricercatori e l'Ente che partecipa al progetto, nel caso in cui un altro Ente riconosciuto sia il capofila e che l'obiettivo del progetto riportato nella Proposta di ricerca sia pertinente rispetto alle finalità di ricerca dell'Ente dichiarate nella Domanda di riconoscimento.

#### **Ricercatore responsabile del progetto di ricerca**

Il *Responsabile del progetto di ricerca* è il soggetto che predispone e sottoscrive il modulo per la Proposta di ricerca e che formalmente assume nei confronti dell'Istat la responsabilità in ordine alla veridicità e completezza delle informazioni in esso contenute.

L'accesso al Laboratorio ADELE può essere autorizzato solo per i progetti di ricerca il cui responsabile sia un professore (universitario - ordinario, associato, aggregato o a contratto), un ricercatore o figura assimilabile (ad esempio, un tecnologo), un assegnista di ricerca, il responsabile dell'organismo riconosciuto, un dipendente dell'organismo riconosciuto o un socio di società scientifica appartenente ad un Ente riconosciuto.

Ciò sostanzialmente va ad escludere alcune tipologie di soggetti (ad esempio, i privati cittadini e le società che svolgono ricerche di mercato). Si precisa inoltre che il servizio del Laboratorio ADELE è destinato ad un'utenza esterna al Sistan.

Le informazioni riportate nel modulo devono essere relative alla posizione ricoperta presso l'università, istituto o ente di ricerca. I dottorandi di ricerca e gli altri soggetti aventi una collaborazione formalizzata di ricerca con l'Ente riconosciuto non sono ammessi come responsabili del progetto ma possono eventualmente essere incaricati da questi ultimi dell'esecuzione delle elaborazioni e, quindi, essere autorizzati ad accedere al Laboratorio ADELE.

Il *Responsabile del progetto di ricerca* svolge i seguenti compiti:

- firma, congiuntamente al Referente per le richieste di utilizzo dei dati elementari, la Proposta di ricerca, attestando la veridicità delle informazioni in essa contenute;
- firma la Dichiarazione individuale di riservatezza (allegata al modulo per la Proposta di ricerca) e assume tutti gli impegni in essa contenuti;
- identifica i singoli ricercatori che partecipano al progetto di ricerca;
- provvede alla trasmissione della Proposta di ricerca all'Istat*;*
- comunica al Referente per le richieste di utilizzo dei dati elementari ogni cambiamento relativo alla Proposta di ricerca;
- fornisce all'Ente del Sistan titolare dei dati e al Referente per le richieste di utilizzo dei dati elementari i riferimenti dei lavori e delle pubblicazioni prodotti utilizzando i dati elementari.

Inoltre, il *Responsabile del progetto di ricerca* si impegna a:

- trattare i dati elementari nel rispetto di quanto previsto dall'Art. 5-ter del decreto legislativo n. 33/2013 e dalle "Linee guida per l'accesso a fini scientifici ai dati elementari del Sistan" ([Direttiva n.](https://www.sistan.it/fileadmin/Repository/Home/NORME_E_PROCEDURE/ORGANIZZAZIONE_E_FUNZIONAMENTO/UFFICI_DI_STATISTICA/Direttiva%2011%20del%207%20novembre%202018.pdf)  [11/Comstat,](https://www.sistan.it/fileadmin/Repository/Home/NORME_E_PROCEDURE/ORGANIZZAZIONE_E_FUNZIONAMENTO/UFFICI_DI_STATISTICA/Direttiva%2011%20del%207%20novembre%202018.pdf) adottata in attuazione del citato Art- 5-ter del d.lgs. n. 33/2013) e della disciplina in materia di protezione dei dati personali;
- far sottoscrivere a tutti i ricercatori indicati nella Proposta di ricerca la Dichiarazione individuale di riservatezza;
- garantire che i dati elementari forniti dall'Istat siano utilizzati per le sole finalità del progetto di ricerca indicate nella Proposta di ricerca e per le attività di analisi in essa descritte;
- non consentire l'accesso ai dati elementari a soggetti diversi dai ricercatori autorizzati in base alla Proposta di ricerca e a non diffonderli, anche in forma parziale;
- non introdurre nel Laboratorio dati che possano consentire l'identificazione delle unità statistiche cui si riferiscono i dati elementari messi a disposizione, nonché effettuare qualsiasi tentativo di identificazione degli stessi;
- assicurare che in tutti i lavori e le pubblicazioni realizzati, utilizzando in tutto o in parte i dati elementari, sia citata la fonte (Istat e denominazione dell'indagine) e sia precisato che la responsabilità per le conclusioni derivate dall'analisi sia da attribuirsi esclusivamente all'/agli autore/i;
- fornire all'Istat i riferimenti dei lavori e delle pubblicazioni prodotti utilizzando i dati elementari;
- assicurare che non vengano prelevati i dati elementari, loro copie, anche parziali, o risultati intermedi delle loro elaborazioni;
- presentare allo Staff del Laboratorio il risultato finale e completo dell'analisi dei dati elementari (*output*) per il controllo di riservatezza da parte dell'Istat, prima del suo rilascio;
- non cedere ad altri soggetti le credenziali per l'accesso ai dati elementari comunicate dall'Istat.

# **Altri ricercatori**

Nella Proposta di ricerca, insieme al Ricercatore responsabile del progetto, possono essere citati uno o più ricercatori incaricati dell'esecuzione materiale delle elaborazioni presso il Laboratorio ADELE.

Come per il Ricercatore responsabile del progetto, gli *Altri ricercatori* possono essere ammessi ad accedere al Laboratorio ADELE esclusivamente se: professori universitari ordinari, associati, aggregati o a contratto; ricercatori o figure assimilabili (ad esempio, tecnologo); assegnisti di ricerca; responsabili dell'organismo riconosciuto; dipendenti dell'organismo riconosciuto che svolgono attività di ricerca; soci di società scientifica; dottorandi; altri soggetti con collaborazione formalizzata di ricerca con l'Ente riconosciuto. È importante che il rapporto di collaborazione in essere col proprio Ente di ricerca sia valido per tutta la durata del progetto di ricerca, poiché in caso di scadenza, il ricercatore perde i requisiti necessari per l'accesso al Laboratorio, salvo la presentazione di un nuovo contratto di collaborazione.

Ciascun ricercatore incaricato delle elaborazioni dovrà sottoscrivere la *Dichiarazione individuale di riservatezza* da allegare alla Proposta di ricerca, assumendo tutti gli impegni in essa indicati.

# **Titolo e descrizione del progetto di ricerca**

Nel modulo vanno inseriti il titolo del progetto di ricerca per il quale è stato richiesto l'accesso ai dati elementari e le finalità scientifiche che si intendono perseguire. È sufficiente fornire una "breve" descrizione del progetto, purché essa segua i comuni standard usati nella comunità scientifica (ossia includa una descrizione dettagliata degli obiettivi di ricerca, background teorico e strumenti analitici con, laddove presenti, alcuni riferimenti bibliografici); inoltre, qualora la ricerca sia commissionata da un altro organismo (finanziatore esterno) è necessario fornire dettagli sul contratto stipulato.

La descrizione del progetto di ricerca è finalizzata a circoscrivere l'ambito in cui l'utente è autorizzato ad utilizzare i dati e, quindi, i risultati prodotti presso il Laboratorio. L'Istat non effettua alcun tipo di valutazione sulla qualità dello studio condotto dal richiedente ma, in conformità agli indirizzi di legge, fornisce i dati per uno scopo che deve essere lecito e dichiarato. L'utilizzo dei dati per scopi ulteriori a quelli dichiarati non è autorizzato.

# **Dati elementari richiesti**

Nel modulo per la presentazione della Proposta di ricerca è necessario indicare chiaramente l'esatta denominazione della rilevazione che si intende analizzare e l'anno o il periodo cui si riferiscono i dati della rilevazione (ad esempio, 'Rilevazione sulle forze di lavoro; tutti i trimestri dal 2005 al 2007').

Come ausilio all'individuazione della rilevazione d'interesse, l'Istituto nazionale di statistica mette a disposizione dell'utenza le seguenti risorse:

- a) elenco delle rilevazioni consultabili direttamente on line (https://www.istat.it/adele/ListaRilevazioni);
- b) richiesta di informazioni ulteriori
	- [Cont@ct Centre](../../../roberta.tocci/AppData/Local/Temp/Downloads/Cont@ct%20Centre) (http://contact.istat.it//index.php);
	- Centri di Informazione Statistica [\(https://www.istat.it/it/informazioni-e-servizi/per-gli](https://www.istat.it/it/informazioni-e-servizi/per-gli-utenti/sportelli-sul-territorio)[utenti/sportelli-sul-territorio\)](https://www.istat.it/it/informazioni-e-servizi/per-gli-utenti/sportelli-sul-territorio).

È inoltre disponibile on line l'elenco dei microdati integrati cui si può accedere presso il Laboratorio ADELE (https://www.istat.it/it/microdati-integrati).

Nel caso in cui siano già disponibili per le rilevazioni richieste altri file di microdati dell'Istituto (File standard, File di microdati per la ricerca - MFR o mIcro.STAT), nel modulo occorre motivare la loro inadeguatezza rispetto alle proprie finalità di ricerca.

### **Durata del progetto di ricerca**

Nella Proposta di ricerca la durata del periodo per cui si chiede l'accesso al Laboratorio di regola non può superare i **24 mesi**. Essa può essere prorogata previa richiesta motivata da parte del Ricercatore responsabile del progetto all'Istat (ad esempio, per consentire approfondimenti in vista della pubblicazione dell'output prodotto su riviste scientifiche). L'estensione del periodo temporale è a discrezione dello Staff del Laboratorio, che valuta caso per caso in relazione alla natura del progetto.

Nel caso di accesso tramite Laboratorio, l'Istat assicura la disponibilità dei file di dati elementari, nonché degli elaborati prodotti dal ricercatore per l'intera durata del progetto.

### **Analisi e risultati del progetto di ricerca**

La descrizione delle elaborazioni e dell'output che si intende ottenere dovrà essere quanto più dettagliata possibile poiché, prima del rilascio, l'output del progetto di ricerca viene valutato secondo le "Regole per il rilascio dell'output" allegate alle "Linee guida per l'accesso a fini scientifici ai dati elementari del Sistan" (Cfr. paragrafo 5.2). La descrizione puntuale dei risultati, di cui si intende chiedere il rilascio, consente non solo di condurre una corretta valutazione preliminare sulla fattibilità della ricerca ma anche di affrontare eventuali ostacoli prima delle elaborazioni, riducendo la possibilità di produrre output non rilasciabili.

Per ciascuna statistica ed elaborazione occorre specificare: il tipo, la (sub)popolazione di riferimento e le variabili o le dimensioni del fenomeno che si intendono analizzare. In merito alle variabili non è necessario fornire un elenco puntuale ed esaustivo, ma solo circoscrivere le caratteristiche del fenomeno rilevato che saranno oggetto di analisi.

Particolare attenzione va posta alla descrizione di eventuali statistiche descrittive e/o tabelle che rappresentano, per il Laboratorio ADELE, un output con carattere di eccezionalità: la richiesta deve essere limitata a quelle che supportano i modelli statistici. Costituiscono un'eccezione le tabelle derivanti dal Censimento generale della popolazione per gli anni 1971-2001; per queste tornate censuarie è possibile, infatti, richiedere l'accesso al Laboratorio ADELE per la produzione di tabelle, secondo le regole per il rilascio previste nel paragrafo 5.2.

# **Dettagli operativi**

All'utente viene richiesto di specificare il software, tra quelli disponibili nel Laboratorio, che intende utilizzare per le elaborazioni (Cfr. capitolo 3). Inoltre, dal momento che il servizio del Laboratorio ADELE è erogato anche presso le sedi territoriali dell'Istat, oltre che presso la sede di Roma, l'utente deve sempre indicare la sede preferenziale di accesso.

#### **Diffusione dei risultati**

Nel modello va indicata la modalità di diffusione dei risultati del progetto di ricerca (ad esempio se trattasi di pubblicazioni a stampa, pubblicazioni scientifiche o tesi di dottorato, conferenze, pubblicazioni on line, ecc.).

# <span id="page-8-0"></span>**2.2 Invio della richiesta**

Il modulo compilato può essere inviato preventivamente all'Istat dal richiedente per una *verifica preliminare di ammissibilità*, via email all'indirizzo [\(rilasciomicrodati@istat.it\)](mailto:rilasciomicrodati@istat.it). Lo Staff del Laboratorio ADELE potrà chiedere eventuali modifiche o integrazioni.

A seguito della verifica preliminare, la Proposta di ricerca così perfezionata, sottoscritta dal Responsabile del progetto di ricerca e controfirmata dal Referente per le richieste di utilizzo dei dati elementari indicato nella Domanda di riconoscimento, compilata di tutte le informazioni richieste, deve essere inviata, dal Responsabile del progetto di ricerca, allo Staff del Laboratorio, corredata della [documentazione](https://www.istat.it/it/dati-analisi-e-prodotti/microdati#adele) di seguito indicata:

- Modulo per la Proposta di ricerca;
- Dichiarazione individuale di riservatezza del Ricercatore responsabile del progetto di ricerca;
- Dichiarazione individuale di riservatezza degli altri ricercatori (se presenti);
- Attestazione integrativa, in caso di progetti congiunti;

scegliendo una delle seguenti modalità:

- l'indirizzo di posta certificata [rilasciomicrodati@postacert.istat.it;](mailto:rilasciomicrodati@postacert.istat.it)
- l'email [rilasciomicrodati@istat.it.](mailto:rilasciomicrodati@istat.it) In questo caso è necessario conservare l'originale della richiesta e consegnarlo allo Staff del Laboratorio al primo appuntamento.

L'invio del modulo dovrà essere accompagnato da copia di un *documento di riconoscimento* del Responsabile del progetto di ricerca.

Viene così avviato l'iter formale di autorizzazione il cui esito verrà comunicato via email all'utente da parte dello Staff del Laboratorio.

# <span id="page-10-0"></span>**CAPITOLO 3 - Accesso e utilizzo del servizio**

### <span id="page-10-1"></span>**3.1 Accesso al servizio**

Nel caso di autorizzazione all'accesso al Laboratorio viene creata un'area di lavoro riservata al progetto di ricerca, cui possono essere associati, oltre al Ricercatore responsabile del progetto, uno o più incaricati alle elaborazioni, come individuati nella Proposta di ricerca. Le credenziali di accesso all'area di lavoro saranno predisposte per il primo incaricato indicato nel modulo di Proposta di ricerca. Nel caso in cui eventuali altri incaricati (o lo stesso Responsabile del progetto) avessero necessità di accedere autonomamente alla postazione (cioè non in presenza del primo incaricato) sarà necessario inviare una richiesta, tramite email, per ottenere proprie credenziali.

Le credenziali per l'accesso alla postazione vengono comunicate via email dallo Staff del Laboratorio al solo destinatario e sono strettamente personali. L'utente non dovrà quindi darne comunicazione a terzi, incluso il personale Istat.

Il servizio è erogato presso la sede centrale dell'Istat, in Via Cesare Balbo 16 - Roma, e presso le sue sedi territoriali [\(https://www.istat.it/it/uffici-territoriali\)](https://www.istat.it/it/uffici-territoriali) con l'eccezione dell'Istituto provinciale di statistica della Provincia autonoma di Bolzano.

È necessario tenere presente che si accede al Laboratorio per **appuntamento** da concordare via **email** con almeno **tre giorni lavorativi di anticipo** con il punto di accesso prescelto. Oltre che all'utente l'avvio del progetto verrà comunicato via e-mail anche al Laboratorio di interesse prescelto.

Lo Staff del Laboratorio [\(rilasciomicrodati@istat.it\)](../../../roberta.tocci/AppData/Local/Temp/Downloads/rilasciomicrodati@istat.it) dovrà, in ogni caso, essere messo in conoscenza di qualsiasi comunicazione tra l'utente e il punto di accesso scelto.

# <span id="page-10-2"></span>**3.2 Prerequisiti per lo svolgimento delle elaborazioni**

Il servizio del Laboratorio ADELE è destinato a **ricercatori autonomi** per quanto riguarda le seguenti operazioni:

- individuazione delle rilevazioni statistiche e delle relative variabili necessarie ai fini del progetto di ricerca;
- utilizzo degli strumenti hardware e software messi a disposizione presso la postazione di lavoro del Laboratorio;
- interpretazione dei dati e delle elaborazioni svolte.

All'indirizzo [www.istat.it/adele/ListaRilevazioni](http://www.istat.it/adele/ListaRilevazioni) è disponibile l'elenco di tutte le rilevazioni e dei dataset accessibili tramite il Laboratorio ADELE, comprensivi dei relativi metadati (tracciato record e variabili), tramite cui l'utente dispone dell'elenco di tutte le variabili presenti e delle relative modalità. Si precisa che, per ognuna delle rilevazioni indicate, le variabili riportate sono tutte e sole quelle disponibili presso il Laboratorio che, in ottemperanza agli obblighi di legge, non mette a disposizione degli utenti variabili identificative, categorie particolari di dati (ex dati sensibili) e dati relativi a condanne penali e a reati (ex dati giudiziari).

# <span id="page-10-3"></span>**3.3 File di microdati e relativi metadati**

I file di microdati disponibili presso il Laboratorio ADELE hanno codifica ASCII e vengono forniti in formato separato da tabulatore, con i nomi delle variabili riportati nella prima riga. Qualora l'utente lo ritenga preferibile è possibile richiedere tramite email, all'indirizzo [rilasciomicrodati@istat.it,](mailto:adele@istat.it) che i file vengano resi disponibili nel formato con campi ad ampiezza fissa.

I dati relativi ai vari progetti di ricerca vengono caricati dallo Staff del Laboratorio direttamente all'interno dell'area di lavoro dedicata al progetto di ricerca. In presenza di più progetti condotti dagli stessi ricercatori, non è possibile lo spostamento o la copia di file da un'area di lavoro all'altra.

A corredo dei microdati vengono forniti i relativi metadati, contenenti informazioni sulle variabili, sulle rispettive modalità ed eventuali ulteriori informazioni sui dati stessi; i metadati sono forniti in formato HTML.

# <span id="page-11-0"></span>**3.4 Ambiente di lavoro**

L'utente, tramite la postazione di lavoro messa a disposizione, effettua l'accesso ai server dell'Istituto dove permangono i dati oggetto di elaborazione.

L'accesso al proprio ambiente di lavoro è possibile da uno qualsiasi dei punti di accesso al Laboratorio e può avvenire, anche simultaneamente, da parte di ricercatori che facciano parte del medesimo progetto, ossia indicati nella medesima Proposta di ricerca autorizzata. Al primo accesso di ogni utente il sistema richiederà la modifica della **password**, che dovrà essere di **12 caratteri** e contenere: almeno una lettera minuscola, una maiuscola, un numero e un simbolo speciale. La modifica della password sarà richiesta all'utente anche nel caso non si verifichino accessi per un tempo superiore ai sei mesi.

L'ambiente di lavoro è basato su piattaforma Microsoft Windows con alcune peculiarità come le limitazioni all'alterazione o all'esecuzione di comandi potenzialmente pericolosi per la sicurezza del sistema e l'isolamento dalla rete Internet. Non è inoltre resa possibile alcuna operazione di input/output (ad esempio uso di stampanti o porte USB) che non avvenga tramite tastiera, mouse o monitor. Per ogni utenza sono resi disponibili una serie di software statistici (SAS, STATA, SPSS e R) oltre al pacchetto Microsoft Office e all'interfaccia RStudio.

L'ambiente di lavoro è costituito da un'area condivisa da tutti i ricercatori del progetto, rappresentata dall'unità disco **H**. All'interno di essa è presente una cartella, denominata **Work**, entro cui è necessario salvare tutti i file del progetto. File salvati in altre posizioni non saranno infatti mantenuti al termine della sessione di lavoro. All'interno del percorso **H:/Work** l'utente potrà liberamente creare ogni sottocartella ritenga utile per lo svolgimento del proprio lavoro.

Nella cartella **H:/Work** sono contenute due sottocartelle con funzioni specifiche, che non devono essere cancellate o rinominate:

- **Work/Dati**: contenente i file di microdati e i relativi metadati richiesti per il progetto di ricerca, che vengono caricati dallo Staff del Laboratorio;
- **Work/Output**: destinata a contenere l'output del progetto di ricerca che l'utente intende sottoporre a valutazione per il rilascio. All'interno di essa l'utente troverà la *Scheda per la descrizione dell'output* (Allegato A), da compilare per poter richiedere la valutazione dello stesso. Si precisa che in tale cartella non dovranno essere collocati file al di fuori di quelli relativi all'output che si intende richiedere e della scheda di descrizione compilata. Vanno quindi esclusi, ad esempio, i risultati di elaborazioni parziali o intermedie rispetto all'output finale, mentre possono essere inclusi i file relativi al codice adoperato per le elaborazioni finali, secondo quanto specificato nel paragrafo 3.6.

Al fine di utilizzare in modo efficiente le risorse disponibili, all'utente è fatta richiesta di cancellare eventuali file non più necessari alle proprie elaborazioni.

L'utente dovrà, inoltre, al termine della propria sessione di lavoro giornaliera, concludere quest'ultima necessariamente attraverso il **pulsante ESCI del menu START** (e NON con il pulsante DISCONNETTI).

### <span id="page-12-0"></span>**3.5 Installazione di pacchetti aggiuntivi**

Qualora l'utente abbia necessità di adoperare pacchetti STATA o R non previsti nelle rispettive installazioni di base, dovrà presentare specifica richiesta all'indirizzo [rilasciomicrodati@istat.it](mailto:adele@istat.it) con almeno **sette giorni lavorativi di anticipo**. I tempi necessari all'installazione potranno variare in base al numero dei pacchetti richiesti.

Nella richiesta dovrà essere indicato esplicitamente il nome dei pacchetti da installare e il software al quale sono riferiti (STATA oppure R). L'utente riceverà comunicazione dell'avvenuta installazione.

Si fa presente che, in ogni caso, l'installazione di qualunque pacchetto è vincolata alla compatibilità dello stesso con l'ambiente operativo del Laboratorio.

### <span id="page-12-1"></span>**3.6 Uso di file esterni di codice**

L'utente può predisporre propri file di codice per i software statistici disponibili e chiederne il caricamento nella propria area di lavoro. I file dovranno essere necessariamente in **formato testo** e inviati con almeno **tre giorni lavorativi di anticipo** all'indirizzo [rilasciomicrodati@istat.it.](mailto:adele@istat.it) In ogni caso, i tempi necessari al caricamento potranno variare in base al numero e al volume dei file stessi.

È eventualmente possibile, a conclusione del progetto, richiedere il rilascio dei file di codice utilizzati collocandoli nella cartella Output insieme ai risultati delle elaborazioni. È tuttavia richiesto che tali file si limitino a quelli necessari a riprodurre i risultati finali del progetto e che, all'interno dei file stessi, non siano contenuti dati o informazioni di alcun tipo.

### <span id="page-12-2"></span>**3.7 Caricamento di file esterni di dati**

In caso di effettiva necessità è possibile richiedere il caricamento, nella propria area di lavoro, di file di dati esterni. Vanno tuttavia tenuti presenti alcuni vincoli. I dati devono essere:

- aggregati (non è possibile richiedere il caricamento di alcun dato elementare);
- pubblicamente accessibili;
- senza necessità di autorizzazione o comunque restrizioni all'utilizzo.

Per effettuare la richiesta di caricamento l'utente dovrà inviare un'apposita email all'indirizzo [rilasciomicrodati@istat.it](mailto:adele@istat.it) con in allegato:

- il file di dati (necessariamente in formato testo o Microsoft Excel);
- la *Scheda per la descrizione dei file di dati esterni* debitamente compilata (Allegato B).

Lo Staff del Laboratorio potrà, eventualmente, richiedere informazioni aggiuntive all'utente.

È necessario procedere alla richiesta con almeno **cinque giorni lavorativi di anticipo** rispetto al momento dell'utilizzo dei dati stessi. In ogni caso, i tempi necessari alla valutazione potranno variare in base al volume e alla complessità dei dati. L'utente riceverà comunicazione dell'accettazione o motivazione del rifiuto alla sua richiesta.

# <span id="page-13-0"></span>**CAPITOLO 4 - Tutela della riservatezza dei dati**

Garantire l'accesso all'informazione statistica, che costituisce patrimonio della collettività, è uno dei doveri istituzionali dell'Istat. D'altra parte, al diritto di accesso all'informazione statistica, si contrappone il diritto alla *privacy* dei soggetti cui le informazioni si riferiscono: in quest'ambito, il delicato compito degli Istituti Nazionali di Statistica è quindi quello di tutelare la riservatezza dei singoli e contestualmente garantire l'informazione statistica alla collettività.

L'accesso ai dati elementari per finalità di ricerca è oggetto di una specifica normativa ed è, quindi, consentito esclusivamente alle condizioni e con le garanzie stabilite dall'Art. 5-ter del decreto legislativo n. 33/2013 e dalle "Linee guida per l'accesso a fini scientifici ai dati elementari del Sistan" [\(Direttiva n. 11/Comstat,](https://www.sistan.it/fileadmin/Repository/Home/NORME_E_PROCEDURE/ORGANIZZAZIONE_E_FUNZIONAMENTO/UFFICI_DI_STATISTICA/Direttiva%2011%20del%207%20novembre%202018.pdf) adottata in attuazione del citato Art- 5-ter del d.lgs. n. 33/2013).

La riservatezza dei dati presso il Laboratorio ADELE è assicurata da tre aspetti:

- 1. protezione fisica del Laboratorio;
- 2. responsabilità personale dell'utente che effettua l'accesso;
- 3. controllo sull'output rilasciato (Cfr. capitolo 5).

#### <span id="page-13-1"></span>**4.1 Protezione fisica del Laboratorio**

Le postazioni per l'accesso al servizio del Laboratorio ADELE sono collocate all'interno delle sedi Istat. L'accesso alle postazioni è vigilato ed è consentito ai soli utenti autorizzati, la cui identità viene verificata dallo Staff del Laboratorio.

Le postazioni sono isolate dalla rete Intranet dell'Istituto e dalla rete Internet. Ciò implica che l'utente non ha la possibilità di accedere alla rete, né alla propria posta elettronica. Inoltre, è fisicamente impedito e formalmente vietato prelevare o immettere dati: tutte le forme di ingresso e uscita di dati (salvo il normale utilizzo di mouse, tastiera e schermo) sono impedite all'utente e possibili solo dallo Staff del Laboratorio previo controllo del contenuto (Cfr. capitolo 3).

#### <span id="page-13-2"></span>**4.2 Responsabilità personale di chi accede al Laboratorio**

Gli utenti autorizzati ad accedere al Laboratorio ADELE, con la sottoscrizione delle *Dichiarazioni individuali di riservatezza,* ai sensi dell'art. 5-ter comma 1, lett. c) del decreto legislativo n. 33/2013, si impegnano in particolare a:

- trattare i dati elementari nel rispetto di quanto previsto dall'Art. 5-ter del decreto legislativo n. 33/2013 e dalle "Linee guida per l'accesso a fini scientifici ai dati elementari del Sistan" [\(Direttiva n. 11/Comstat,](https://www.sistan.it/fileadmin/Repository/Home/NORME_E_PROCEDURE/ORGANIZZAZIONE_E_FUNZIONAMENTO/UFFICI_DI_STATISTICA/Direttiva%2011%20del%207%20novembre%202018.pdf) adottata in attuazione del citato Art- 5-ter del d.lgs. n. 33/2013) e della disciplina in materia di protezione dei dati personali;
- adottare le misure di sicurezza predisposte dall'Ente di ricerca riconosciuto di appartenenza per garantire la sicurezza dei dati elementari, prevenendo e riducendo al minimo i rischi di distruzione o perdita, anche accidentale, dei dati, di diffusione o accesso non autorizzato o di trattamento non consentito o non conforme alle finalità del progetto di ricerca per la realizzazione del quale l'accesso è stato autorizzato;
- utilizzare i dati elementari ai quali hanno accesso per le sole finalità del progetto di ricerca indicate nella Proposta di ricerca e per le attività di analisi in essa descritte;
- non consentire l'accesso ai dati elementari a soggetti non autorizzati e non diffonderli, anche in forma parziale;
- garantire che i risultati del progetto di ricerca siano comunicati o diffusi esclusivamente con modalità che non consentano l'identificazione delle unità statistiche;
- assicurare che in tutti i lavori e le pubblicazioni realizzati utilizzando in tutto o in parte i dati elementari sia citata la fonte e sia precisato che la responsabilità per le conclusioni tratte è da attribuirsi esclusivamente all'/agli autore/i;
- fornire all'Istat i riferimenti dei lavori e delle pubblicazioni prodotti utilizzando i dati elementari;
- assicurare che non vengano prelevati dal Laboratorio ADELE i dati elementari, loro copie, anche parziali, o risultati intermedi della loro elaborazione;
- non introdurre nel Laboratorio ADELE dati che possano consentire l'identificazione delle unità statistiche cui si riferiscono i dati elementari messi a disposizione dall'Istat, nonché di effettuare qualsiasi tentativo di identificazione degli stessi;
- presentare il risultato finale e completo dell'analisi dei dati elementari (*output*) per il controllo di riservatezza da parte dell'Istat prima del suo rilascio.

Chiunque si renda responsabile della violazione del divieto di effettuare trattamenti dei dati elementari diversi da quelli previsti nel progetto di ricerca, conservare i dati elementari oltre i termini di durata del progetto, comunicare i medesimi dati a terzi e diffonderli sarà soggetto all'applicazione delle sanzioni previste dal decreto legislativo n. 196/2003.

La violazione da parte dei ricercatori degli impegni assunti con la sottoscrizione della *Dichiarazione individuale di riservatezza* può comportare, inoltre, l'applicazione delle altre sanzioni stabilite in caso di illecito trattamento dei dati personali dalla normativa di settore e delle sanzioni previste dal codice civile e dal codice penale, la promozione delle azioni di responsabilità o disciplinari previste dall'ordinamento dell'Ente di appartenenza e l'adozione delle specifiche misure individuate nelle *Linee guida per l'accesso a fini scientifici ai dati elementari del Sistan*.

Tali ultime misure, in relazione alla gravità della violazione accertata, possono consistere nel:

- divieto per il *ricercatore* di utilizzare i dati elementari resi accessibili per la realizzazione del progetto di ricerca relativamente al quale la violazione ha avuto luogo;
- divieto per il *ricercatore* di utilizzare i dati elementari resi accessibili per la realizzazione di tutti i progetti di ricerca in corso in cui lo stesso è coinvolto;
- divieto per il *ricercatore* di partecipare a nuovi progetti di ricerca per un periodo da uno a tre anni.

Qualora dalla violazione degli impegni assunti derivi l'identificazione delle unità statistiche o un danno per l'Istat al ricercatore può essere fatto divieto di proporre o di partecipare a nuovi progetti di ricerca.

# **CAPITOLO 5 – Regole per il rilascio dell'output**

### <span id="page-15-0"></span>**5.1 Conclusione delle elaborazioni <sup>e</sup>richiesta di rilascio dell'output**

Una volta concluse tutte le elaborazioni relative al progetto di ricerca, l'utente deve inviare la propria richiesta di rilascio dell'output via email allo Staff del Laboratorio ADELE [\(rilasciomicrodati@istat.it\)](mailto:adele@istat.it).

L'output di cui si chiede il rilascio dovrà essere valutato sotto il profilo della riservatezza statistica secondo le "Regole per il rilascio dell'output" allegate alle "*Linee guida per l'accesso a fini scientifici ai dati elementari del Sistan*" ([Direttiva n. 11/Comstat\)](https://www.sistan.it/fileadmin/Repository/Home/NORME_E_PROCEDURE/ORGANIZZAZIONE_E_FUNZIONAMENTO/UFFICI_DI_STATISTICA/Direttiva%2011%20del%207%20novembre%202018.pdf). A tale fine, l'output deve essere salvato nella cartella "Work\Output" congiuntamente alla "*Scheda per la descrizione dell'output*" (Allegato A) interamente compilata, ove occorre specificare: lo scopo e le modalità dell'analisi, il nome e il contenuto dei file di output, i trattamenti effettuati sul dataset originario e le eventuali (sub)popolazioni oggetto d'analisi, il significato di ciascuna variabile (per quelle derivate anche la definizione) e ogni altra informazione si ritenesse utile ad una corretta interpretazione dei file di output. La descrizione dell'output deve essere sufficiente a comprenderlo (non è consentito il riferimento ad altre fonti quali, ad esempio, i file di sintassi utilizzati) e potrà essere fornita anche successivamente alle elaborazioni tramite email (in questo caso la valutazione e l'eventuale rilascio saranno necessariamente differiti).

### **La cartella "Output" deve contenere solo i file di cui si chiede il rilascio e la relativa descrizione.**

È importante che la documentazione sia corretta ed esaustiva e redatta secondo le indicazioni fornite in modo da consentire allo Staff del Laboratorio di disporre delle informazioni utili a condurre la necessaria valutazione preventiva al rilascio. In caso di documentazione carente sarà necessario fornire le informazioni mancanti, eventualmente fissando ulteriori appuntamenti; lo Staff del Laboratorio ADELE si riserva di chiedere ulteriori delucidazioni sull'output prodotto.

#### **Si ricorda, inoltre, che non è consentito il rilascio di output intermedi, ovvero è consentito esclusivamente il rilascio dell'output conclusivo del progetto.**

# <span id="page-15-1"></span>**5.2 Regole per il rilascio dell'output al Laboratorio ADELE**

L'output è controllato dallo Staff del Laboratorio ADELE. Va tenuto presente che:

- l'output deve essere chiaramente ed estesamente documentato (Cfr. paragrafo 5.1);
- l'output deve essere redatto in modo da poter essere rilasciato così com'è, senza necessità di modifiche da parte dello Staff del Laboratorio che ne effettua la valutazione. In caso di output non rilasciabile sarà necessario fissare ulteriori appuntamenti perché lo sia;
- al fine di consentirne la valutazione da parte dello Staff del Laboratorio, l'output deve essere preferibilmente fornito in file di testo, oppure in file Word o Excel, ma non nel formato proprietario delle applicazioni statistiche utilizzate; eventuali statistiche descrittive e tabelle devono essere fornite in formato Excel;
- è fortemente sconsigliato produrre risultati senza l'impiego dei pesi di riporto all'universo; tuttavia, ai fini della valutazione, gli utenti devono presentare (anche) le frequenze non pesate delle analisi; l'utente è invitato ad indicare se le proprie elaborazioni fanno uso di pesi standardizzati (normalizzati) e in che modo (se la normalizzazione è rispetto al totale della popolazione o a sottopopolazioni specifiche);
- il volume dell'output può essere considerato esso stesso una ragione di rifiuto al rilascio. L'output di cui si chiede il rilascio deve essere minimale e corrispondere a quanto sarà incluso nel lavoro che si intende divulgare; a titolo indicativo, viene suggerito un numero massimo di 30 pagine (~ 60Kb in ASCII text format);
- non è consentito il rilascio di output intermedi (ovvero che non concludano il progetto).

Si riportano di seguito alcune regole specifiche per i tipi di output più frequenti:

# **1) Statistiche descrittive e tabelle a supporto di modelli statistici**

Ciascun valore riportato nelle tabelle o nelle statistiche descrittive in genere deve essere riferito ad almeno 10 unità statistiche.

In particolare:

- statistiche descrittive che riportino dati puntuali sulle singole unità (ad esempio, massimo e minimo per variabili continue) non possono essere rilasciate;
- moda, mimino e massimo: possono essere rilasciati se le modalità che individuano sono assunte da almeno 10 unità;
- quantili: la mediana è considerata rilasciabile se riferita ad una distribuzione di almeno 50 unità; gli altri quantili non sono rilasciati salvo casi particolari da concordare;
- medie, rapporti e indicatori: questi output devono essere presentati nella loro forma disaggregata (ad esempio, per le medie e i rapporti occorre separare numeratore e denominatore; per le medie di variabili dicotomiche occorre presentare anche il complemento, ecc.); ciascun elemento deve essere corredato del numero di unità (almeno 10) che concorrono a determinarne il valore; ciò vale anche per eventuali complementi, anch'essi da presentare in forma esplicita (ad esempio, se un indicatore riporta il valore del 95%, si deve poter verificare che anche il 5% corrisponda ad almeno 10 unità; stessa cosa per le medie delle variabili dicotomiche, ecc.);
- tabelle di intensità: gli utenti devono specificare il numero di unità (almeno 10) che concorrono a determinare il valore di ciascuna cella (e abbinare la relativa tabella di frequenza);
- tabelle di frequenza: non sono in ogni caso rilasciate tabelle con numerosità di cella inferiore alle 10 unità non pesate.

#### **2) Grafici sulle variabili**

I grafici su variabili non continue devono essere corredati della corrispondente tabella di valori che rappresentano; questa sarà valutata secondo quanto specificato al punto precedente. I grafici su variabili continue devono essere salvati come "immagine" e privati dei valori in ascissa.

# **3) Regressioni**

Possono essere rilasciati i seguenti output:

- *a)* (p-1) *parametri stimati*, dove p è il numero di regressori, quando siano verificate tutte le condizioni di seguito specificate:
	- $\checkmark$  il numero complessivo di osservazioni deve eccedere il numero di variabili esplicative di almeno 100 unità;
	- $\checkmark$  tra le variabili esplicative occorre la presenza di almeno una variabile per la quale abbiano senso le operazioni di somma, differenza, prodotto e quoziente;
	- $\checkmark$  le osservazioni su tutti i dati devono essere riferite ad almeno 100 unità di analisi differenti.
- *b) Diagrammi sulla corretta specificazione del modello*:
	- 1. l'*istogramma dei residui*, privato dei valori in ascissa;
	- 2. il diagramma della *densità dei residui*, privato dei valori in ascissa;
	- 3. il Q-Q plot dei residui, privato dei valori di ascisse e ordinate;
	- 4. il P-P plot dei residui;
- 5. il diagramma dei ranghi dei residui contro i ranghi dei valori predetti della variabile esplicanda;
- 6. il diagramma dei ranghi dei residui contro i ranghi di una variabile esplicativa;
- *c) Statistiche sull'adattamento e la corretta specificazione del modello*:
	- 1. le statistiche espresse da uno scalare;
	- 2. le statistiche espresse da un vettore, avente dimensione non superiore al numero di parametri stimati, ossia (p-1). Del regressore oscurato viene rilasciato soltanto il livello convenzionale di significatività (0.005, 0.01, 0.025, 0.05, 0.1).

In ogni caso restano esclusi dal rilascio:

- 1. i residui della regressione;
- 2. i valori "predetti" della variabile esplicanda.

### **4) Analisi fattoriale e modelli ad equazioni strutturali**

Possono essere rilasciati i seguenti output:

- 1. i parametri del modello;
- 2. la (eventuale) matrice di correlazione tra i fattori;
- 3. gli *standard errors* e le statistiche sulla significatività dei parametri del modello;
- 4. comunalità e specificità per ciascuna variabile;
- 5. i punteggi fattoriali riferiti ad unità di analisi che non siano individui, famiglie o imprese;
- 6. le statistiche sulla bontà del modello, espresse da uno scalare;
- 7. gli *scree plot* relativi agli autovalori delle matrici di covarianze/correlazioni osservate;
- 8. i diagrammi dei modelli relazionali tra variabili manifeste e latenti.

#### **5) Analisi in componenti principali**

Possono essere rilasciati i seguenti output:

- 1. autovalori;
- 2. le seguenti statistiche:
	- a) varianza spiegata dagli assi fattoriali,
	- b) matrice (p x k) dei contributi relativi (quadrati dei coseni) dei punti-variabile,
	- c) matrice (p x k) dei contributi assoluti dei punti-variabile,
	- d) matrice (p x k) delle coordinate dei punti-variabile,

dove p è il numero di variabili e k è il numero degli autovalori che, ordinati in successione non decrescente, cumulano una frazione della variabilità totale non superiore all'85%;

- 3. *scree plot* degli autovalori;
- 4. diagrammi relativi alla proiezione dei punti-variabile sui piani fattoriali.

#### **6) Analisi delle corrispondenze**

Possono essere rilasciati i seguenti output:

- 1. autovalori;
- 2. le seguenti statistiche:
- a) inerzia spiegata dagli assi fattoriali,
- b) matrice (p x k) dei contributi relativi (quadrati dei coseni) dei punti-modalità (colonna e/o riga),
- c) matrice (p x k) dei contributi assoluti dei punti-modalità (colonna e/o riga),
- d) matrice (p x k) delle coordinate dei punti-modalità (colonna e/o riga),

dove p non eccede il numero complessivo di modalità e k è il numero degli autovalori che, ordinati in successione non decrescente, cumulano una frazione dell'inerzia totale non superiore all'85%,

- e) valori test, espressi da scalari, sulla significatività di ciascuna modalità supplementare (nell'analisi delle corrispondenze multiple);
- 3. *scree plot* degli autovalori;
- 4. diagrammi relativi alla proiezione dei punti-modalità riga e/o colonna sui piani fattoriali.

Relativamente alle unità di analisi, per qualunque tipo di elaborazione, restano esclusi dal rilascio i valori osservati e le statistiche non conformi alle regole su "Statistiche descrittive e tabelle".

Per agevolare l'utente nella predisposizione dell'output finale da sottoporre a valutazione dell'Istat, vengono messi a disposizione tre video tutorial accessibili on line dal proprio ambiente di lavoro.

# <span id="page-19-0"></span>**CAPITOLO 6 - Variazioni nel progetto di ricerca**

Durante l'esecuzione di un progetto di ricerca presso il Laboratorio ADELE è possibile che le condizioni o le finalità iniziali del progetto mutino. In tal caso, il Ricercatore responsabile del progetto di ricerca è tenuto a comunicare immediatamente tali variazioni, aggiungendo o modificando esclusivamente le informazioni necessarie.

Una nuova Proposta di ricerca (comprensiva dei relativi Allegati) va ripresentata secondo le modalità illustrate nel capitolo 2 nei casi seguenti:

- richiesta di dati elementari relativi a rilevazioni diverse rispetto a quella precedentemente autorizzata;
- variazione dell'ente di appartenenza e/o della qualifica di uno o più membri del progetto di ricerca e decadenza o prolungamento del contratto di lavoro;
- necessità di modificare le finalità del progetto di ricerca approvato.

In questo caso sarà seguito l'iter completo che prevede come ultima istanza l'autorizzazione da parte del Presidente dell'Istat.

Viceversa, non è richiesta la presentazione di una nuova Proposta di ricerca, ma è necessario chiedere e ottenere il consenso dello Staff del Laboratorio, nel caso in cui per il Progetto sia indispensabile:

- accedere agli stessi dati elementari della/e rilevazione/i d'interesse, ma riferiti ad un diverso periodo temporale;
- estendere la durata del progetto (Cfr. paragrafo 2.1);
- sostituire uno o più ricercatori indicati nella Proposta di ricerca, ovvero aggiungere nuovi ricercatori. Nel caso di specie è necessario rinviare la Proposta di ricerca modificata, nuovamente sottoscritta dal Ricercatore responsabile del progetto di ricerca e dal Referente per le richieste di utilizzo dei dati elementari. Inoltre, i nuovi ricercatori sono tenuti a sottoscrivere la Dichiarazione individuale di riservatezza (Allegato 5), che pure dovrà essere trasmessa allo Staff del Laboratorio.

A seguito di valutazione, lo Staff del Laboratorio ADELE invierà all'utente comunicazione dell'esito della richiesta in relazione all'accesso.

# <span id="page-20-0"></span>**CAPITOLO 7 - Conclusione del progetto**

# <span id="page-20-1"></span>**7.1 Conclusione del progetto**

Un progetto di ricerca si intende concluso qualora:

- siano trascorsi più di sei mesi senza comunicazioni, dirette o per conoscenza, all'indirizzo [rilasciomicrodati@istat.it](../../../roberta.tocci/AppData/Local/Temp/Downloads/rilasciomicrodati@istat.it) da parte dei ricercatori ad esso partecipanti;
- sia stato rilasciato all'utente l'output prodotto. In tal caso, l'area di lavoro dell'utente potrà essere mantenuta per un periodo di sei mesi dal rilascio dell'output, a seguito di richiesta motivata dell'utente a [rilasciomicrodati@istat.it.](mailto:adele@istat.it) Si ricorda che è comunque possibile richiedere, assieme all'output finale, il codice adoperato nelle elaborazioni secondo le modalità specificate nel paragrafo 3.6;
- siano trascorsi 24 mesi dall'inizio del progetto. Il Ricercatore responsabile del progetto che abbia necessità di continuare il progetto oltre tale scadenza potrà richiedere a [rilasciomicrodati@istat.it,](mailto:adele@istat.it) prima della scadenza, un'estensione della durata del progetto specificandone le motivazioni (Cfr. paragrafo 2.1).

Negli ultimi due casi lo Staff del Laboratorio provvederà a comunicare all'utente, tramite email, la conferma della ricezione e l'esito della richiesta.

### <span id="page-20-2"></span>**7.2 Compilazione del questionario di valutazione del servizio offerto**

Al termine di ciascun progetto agli utenti viene chiesto di rispondere in maniera facoltativa a un breve Questionario di valutazione del servizio reso (Allegato C), finalizzato a valutare gli aspetti del servizio dal punto di vista dell'utente. Il modulo non richiede la compilazione di dati personali; le informazioni raccolte sono utilizzate esclusivamente per produrre dei report sulla qualità del servizio e non sono in alcun modo diffuse associandole a dati personali sugli utenti.

# <span id="page-20-3"></span>**7.3 Invio dei lavori scientifici riportanti l'output rilasciato**

L'utente che ha condotto elaborazioni presso il Laboratorio ADELE è tenuto a inviare via email all'indirizzo [rilasciomicrodati@istat.it](mailto:adele@istat.it) una copia elettronica del lavoro in cui compare l'output rilasciato dal Laboratorio, ovvero qualsiasi forma di divulgazione dei risultati ottenuti usufruendo delle elaborazioni condotte presso il Laboratorio (ad esempio, articolo su rivista scientifica, libro o capitoli di libro, tesi di laurea o di dottorato, rapporto di ricerca, presentazione a conferenza, ecc.).

Inoltre, il ricercatore deve sempre citare la fonte (Istat, Rilevazione cui si riferiscono i dati contenuti nel file) nei testi, nelle pubblicazioni e in ogni altra forma di divulgazione di studi, analisi ed elaborazioni di qualsiasi tipo realizzati utilizzando in tutto o in parte i risultati delle analisi condotte, specificando che le elaborazioni sono state condotte presso il Laboratorio per l'Analisi dei Dati ELEmentari dell'Istat, assicurando in ogni caso il rispetto della normativa in materia di tutela del segreto statistico e di protezione dei dati personali ed indicando altresì che i risultati delle analisi effettuate presso il Laboratorio sono di esclusiva responsabilità dell'autore, non costituiscono statistica ufficiale e non impegnano in alcun modo l'Istat. Infine, nel caso siano state condotte analisi senza l'utilizzo dei pesi di riporto all'universo, detta circostanza deve essere chiaramente illustrata nella divulgazione dei risultati.

Si fornisce il seguente testo come fac-simile:

I dati utilizzati nel presente lavoro sono di fonte Istat e relativi alla rilevazione………..

Le elaborazioni sono state condotte presso il Laboratorio per l'Analisi dei Dati ELEmentari dell'Istat nel rispetto della normativa in materia di tutela del segreto statistico e di protezione dei dati personali.

I risultati e le opinioni espresse sono di esclusiva responsabilità dell'autore, non costituiscono statistica ufficiale e non impegnano in alcun modo l'Istat.

Si precisa che le analisi sono state condotte senza utilizzare i pesi di riporto all'universo.

# **Allegato A SCHEDA PER LA DESCRIZIONE DELL'OUTPUT**

### **DATI UTILIZZATI**

Specificare, tra i dati forniti, quelli effettivamente utilizzati nelle elaborazioni di cui si chiede il rilascio: indicare il nome e il periodo di riferimento della/e rilevazione/i utilizzate e specificare eventuali file di dati esterni impiegati nell'elaborazione.

#### **DESCRIZIONE DELLE VARIABILI E DEGLI INDICATORI**

Riportare il nome e una breve descrizione delle variabili utilizzate. Nel caso di variabili non presenti nelle basi di dati originarie (riclassificazioni effettuate dall'utente, variabili esterne, ecc.), oltre al nome e alla descrizione, riportare il significato delle modalità assunte (o il procedimento di costruzione, soprattutto nel caso in cui la variabile assuma valori in funzione di altre variabili).

#### **DESCRIZIONE DELLE TRASFORMAZIONI OPERATE SULLE VARIABILI**

Per ciascuna variabile fornita dal Laboratorio e sottoposta a trasformazione, indicare la funzione utilizzata per ottenerne la trasformazione. Per ciascuna variabile creata ex-novo dall'utente indicare in modo dettagliato il procedimento di costruzione.

#### **FILE DI OUTPUT**

Riportare il nome e la struttura (esempio: file Excel con un foglio per anno considerato) dei file di output di cui si richiede il rilascio, fornendo una descrizione sintetica del contenuto.

#### **ELABORAZIONI EFFETTUATE**

Descrivere le singole elaborazioni effettuate, fornendone una descrizione breve ma esauriente.

È utile associare una denominazione a ciascuna elaborazione e riportarla nel file di output, così da poterne garantire una non equivoca identificazione e interpretazione.

#### **FILTRI SULLE UNITÀ**

Per ciascuna elaborazione (o gruppo di elaborazioni) specificare i filtri applicati alla popolazione di partenza e la numerosità delle osservazioni coinvolte.

Notare che è necessario specificare esattamente la numerosità effettiva in ogni elaborazione, anche nel caso di riduzioni della numerosità dovute alla presenza di valori mancanti in una o più delle variabili adoperate.

### **SISTEMA DI PESI**

Specificare il sistema di pesi eventualmente utilizzato e se questo varia tra le diverse elaborazioni.

Nel caso si faccia uso di pesi standardizzati (normalizzati), specificare se la normalizzazione è rispetto al totale della popolazione o a sottopopolazioni specifiche.

Notare che nel caso si richieda il rilascio di output pesato, lo stesso deve essere presentato anche in versione non pesata per consentirne la valutazione.

#### **NOTE**

Riportare ogni altra informazione si ritenga utile ad una corretta interpretazione dei file di output.

Il Richiedente Later and the Data:  $\frac{1}{2}$  Data:  $\frac{1}{2}$  Data:  $\frac{1}{2}$ 

**N.B.:** La descrizione dell'output deve essere sufficiente a comprenderlo; non è consentito il riferimento ad altre fonti (quali, ad esempio, i file di sintassi utilizzati).

# **Allegato B SCHEDA PER LA DESCRIZIONE FILE DI DATI ESTERNI**

#### **DESCRIZIONE DEL FILE**

Indicare il nome, il tipo ed eventualmente la struttura (esempio: file excel con un foglio per anno considerato) del file di dati del quale si richiede il caricamento. Descriverne sinteticamente il contenuto.

### **ORIGINE DEI DATI**

Riportare in questa sezione le fonti di provenienza dei dati presenti nel file (ente, rilevazione, anno, ecc.).

### **DESCRIZIONE DELLE VARIABILI**

Fornire un elenco delle variabili presenti nel file. Riportare, accanto al nome, una breve descrizione della variabile, specificando se si tratta di riclassificazioni di variabili presenti nei dati forniti dal Laboratorio. Nel caso di indicatori, riportare il significato delle modalità assunte o il procedimento seguito per la costruzione.

### **RELAZIONI TRA LE VARIABILI**

Specificare, in questa sezione, eventuali relazioni tra le variabili presenti nel file.

#### **NECESSITA' DI UTILIZZO**

Motivare la necessità di disporre del file in oggetto e specificare in quali analisi/elaborazioni si intende utilizzarlo.

#### **NOTE**

Riportare ogni altra informazione si ritenga utile ad una corretta interpretazione dei suddetti file.

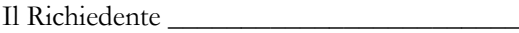

Data:  $\frac{\frac{1}{2}}{\frac{1}{2}}$ 

# **Allegato C QUESTIONARIO DI VALUTAZIONE DEL SERVIZIO**

# Barrare la casella o la lettera prescelta LEGENDA: I = Insufficiente; S = Sufficiente; B = Buono; O = Ottimo

# **PROCEDURA DI ACCESSO**

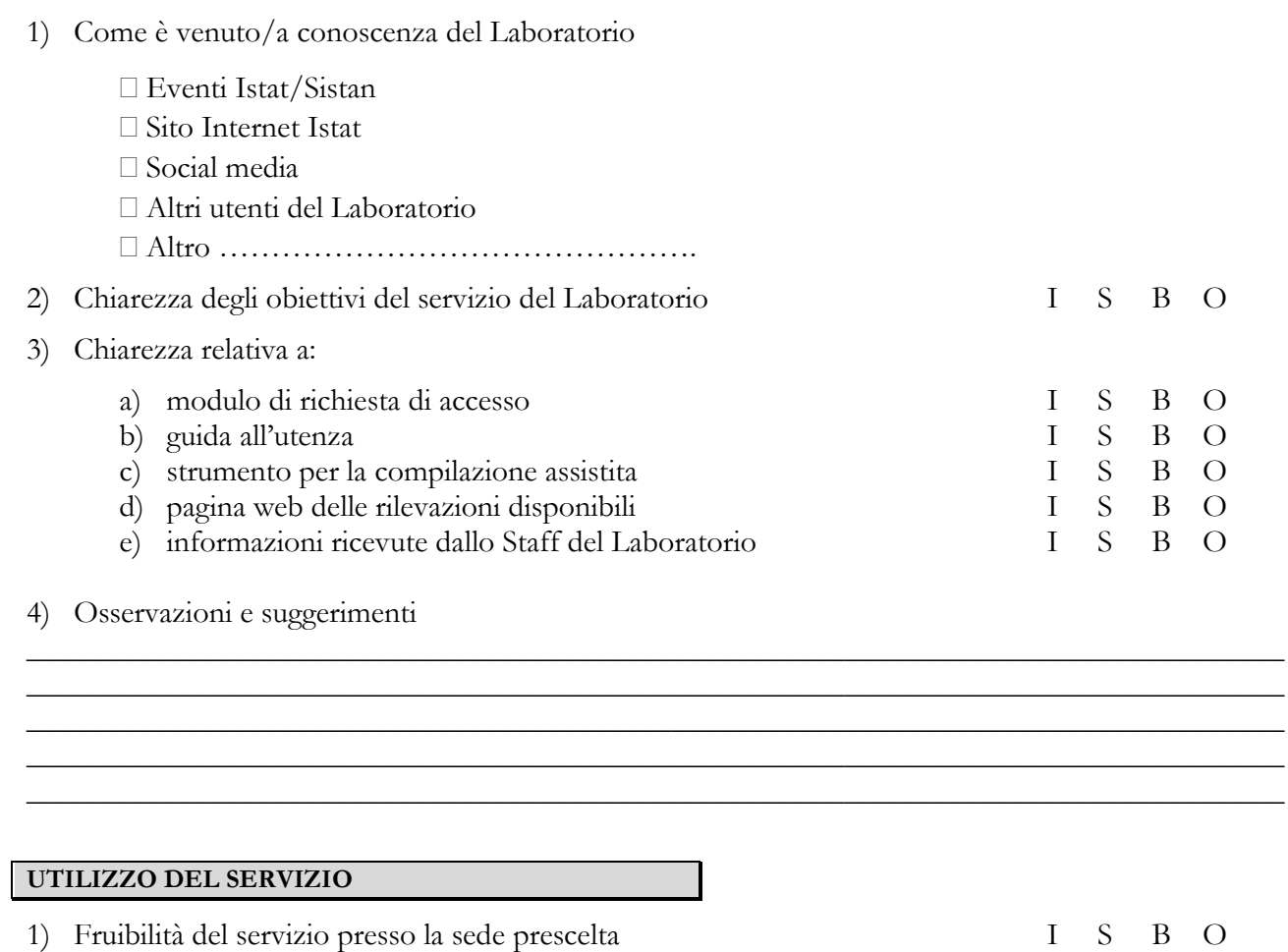

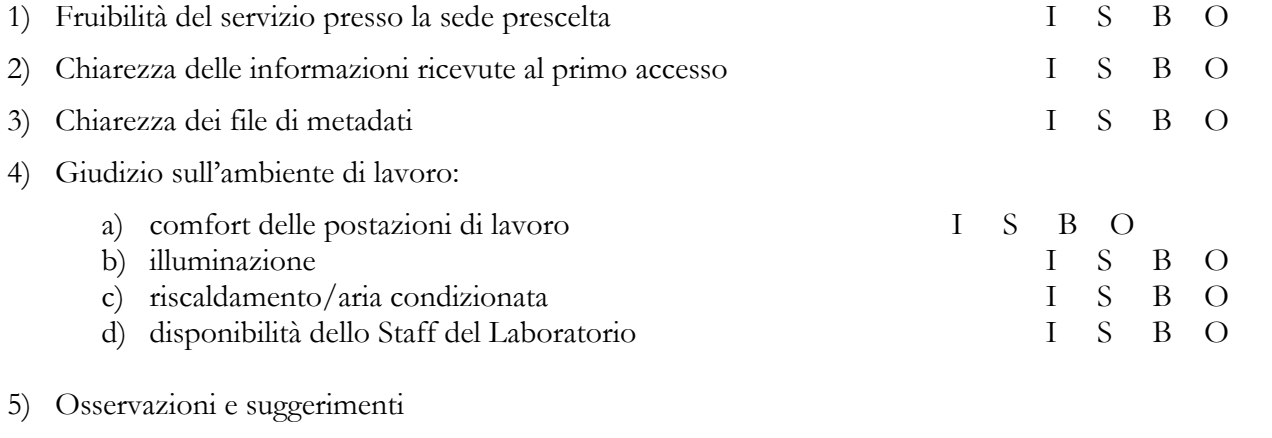

\_\_\_\_\_\_\_\_\_\_\_\_\_\_\_\_\_\_\_\_\_\_\_\_\_\_\_\_\_\_\_\_\_\_\_\_\_\_\_\_\_\_\_\_\_\_\_\_\_\_\_\_\_\_\_\_\_\_\_\_\_\_\_\_\_\_\_\_\_\_\_\_\_\_\_\_\_\_\_\_ \_\_\_\_\_\_\_\_\_\_\_\_\_\_\_\_\_\_\_\_\_\_\_\_\_\_\_\_\_\_\_\_\_\_\_\_\_\_\_\_\_\_\_\_\_\_\_\_\_\_\_\_\_\_\_\_\_\_\_\_\_\_\_\_\_\_\_\_\_\_\_\_\_\_\_\_\_\_\_\_ \_\_\_\_\_\_\_\_\_\_\_\_\_\_\_\_\_\_\_\_\_\_\_\_\_\_\_\_\_\_\_\_\_\_\_\_\_\_\_\_\_\_\_\_\_\_\_\_\_\_\_\_\_\_\_\_\_\_\_\_\_\_\_\_\_\_\_\_\_\_\_\_\_\_\_\_\_\_\_\_ \_\_\_\_\_\_\_\_\_\_\_\_\_\_\_\_\_\_\_\_\_\_\_\_\_\_\_\_\_\_\_\_\_\_\_\_\_\_\_\_\_\_\_\_\_\_\_\_\_\_\_\_\_\_\_\_\_\_\_\_\_\_\_\_\_\_\_\_\_\_\_\_\_\_\_\_\_\_\_\_

#### **COMPONENTE INFORMATICA DEL LABORATORIO**

1) Giudizio sulla componente informatica del Laboratorio

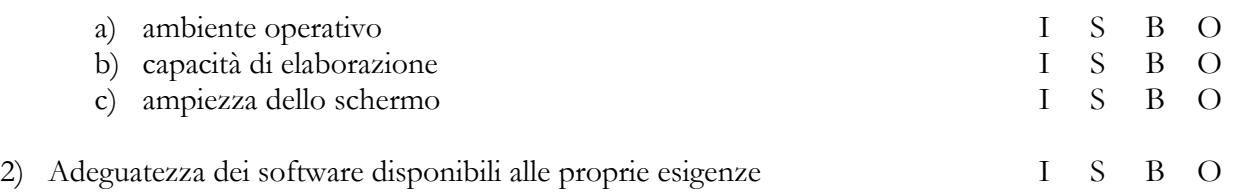

Altri software che si ritengano eventualmente utili ai fini dell'attività di ricerca scientifica e analisi dei dati

\_\_\_\_\_\_\_\_\_\_\_\_\_\_\_\_\_\_\_\_\_\_\_\_\_\_\_\_\_\_\_\_\_\_\_\_\_\_\_\_\_\_\_\_\_\_\_\_\_\_\_\_\_\_\_\_\_\_\_\_\_\_\_\_\_\_\_\_\_\_\_\_\_\_\_\_\_\_\_\_ \_\_\_\_\_\_\_\_\_\_\_\_\_\_\_\_\_\_\_\_\_\_\_\_\_\_\_\_\_\_\_\_\_\_\_\_\_\_\_\_\_\_\_\_\_\_\_\_\_\_\_\_\_\_\_\_\_\_\_\_\_\_\_\_\_\_\_\_\_\_\_\_\_\_\_\_\_\_\_\_ \_\_\_\_\_\_\_\_\_\_\_\_\_\_\_\_\_\_\_\_\_\_\_\_\_\_\_\_\_\_\_\_\_\_\_\_\_\_\_\_\_\_\_\_\_\_\_\_\_\_\_\_\_\_\_\_\_\_\_\_\_\_\_\_\_\_\_\_\_\_\_\_\_\_\_\_\_\_\_\_

\_\_\_\_\_\_\_\_\_\_\_\_\_\_\_\_\_\_\_\_\_\_\_\_\_\_\_\_\_\_\_\_\_\_\_\_\_\_\_\_\_\_\_\_\_\_\_\_\_\_\_\_\_\_\_\_\_\_\_\_\_\_\_\_\_\_\_\_\_\_\_\_\_\_\_\_\_\_\_\_ \_\_\_\_\_\_\_\_\_\_\_\_\_\_\_\_\_\_\_\_\_\_\_\_\_\_\_\_\_\_\_\_\_\_\_\_\_\_\_\_\_\_\_\_\_\_\_\_\_\_\_\_\_\_\_\_\_\_\_\_\_\_\_\_\_\_\_\_\_\_\_\_\_\_\_\_\_\_\_\_ \_\_\_\_\_\_\_\_\_\_\_\_\_\_\_\_\_\_\_\_\_\_\_\_\_\_\_\_\_\_\_\_\_\_\_\_\_\_\_\_\_\_\_\_\_\_\_\_\_\_\_\_\_\_\_\_\_\_\_\_\_\_\_\_\_\_\_\_\_\_\_\_\_\_\_\_\_\_\_\_ \_\_\_\_\_\_\_\_\_\_\_\_\_\_\_\_\_\_\_\_\_\_\_\_\_\_\_\_\_\_\_\_\_\_\_\_\_\_\_\_\_\_\_\_\_\_\_\_\_\_\_\_\_\_\_\_\_\_\_\_\_\_\_\_\_\_\_\_\_\_\_\_\_\_\_\_\_\_\_\_ \_\_\_\_\_\_\_\_\_\_\_\_\_\_\_\_\_\_\_\_\_\_\_\_\_\_\_\_\_\_\_\_\_\_\_\_\_\_\_\_\_\_\_\_\_\_\_\_\_\_\_\_\_\_\_\_\_\_\_\_\_\_\_\_\_\_\_\_\_\_\_\_\_\_\_\_\_\_\_\_

### 3) Osservazioni e suggerimenti

#### **QUESITI GENERALI**

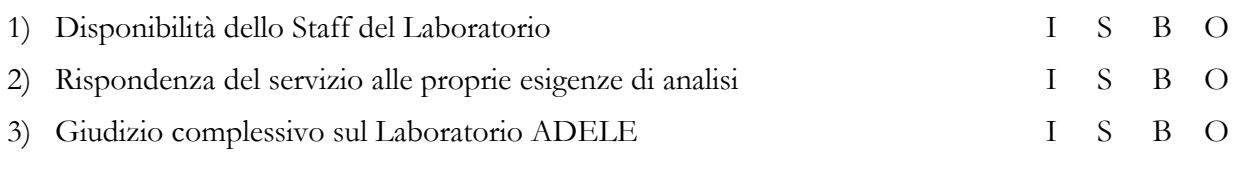

\_\_\_\_\_\_\_\_\_\_\_\_\_\_\_\_\_\_\_\_\_\_\_\_\_\_\_\_\_\_\_\_\_\_\_\_\_\_\_\_\_\_\_\_\_\_\_\_\_\_\_\_\_\_\_\_\_\_\_\_\_\_\_\_\_\_\_\_\_\_\_\_\_\_\_\_\_\_\_\_

\_\_\_\_\_\_\_\_\_\_\_\_\_\_\_\_\_\_\_\_\_\_\_\_\_\_\_\_\_\_\_\_\_\_\_\_\_\_\_\_\_\_\_\_\_\_\_\_\_\_\_\_\_\_\_\_\_\_\_\_\_\_\_\_\_\_\_\_\_\_\_\_\_\_\_\_\_\_\_\_ \_\_\_\_\_\_\_\_\_\_\_\_\_\_\_\_\_\_\_\_\_\_\_\_\_\_\_\_\_\_\_\_\_\_\_\_\_\_\_\_\_\_\_\_\_\_\_\_\_\_\_\_\_\_\_\_\_\_\_\_\_\_\_\_\_\_\_\_\_\_\_\_\_\_\_\_\_\_\_\_ \_\_\_\_\_\_\_\_\_\_\_\_\_\_\_\_\_\_\_\_\_\_\_\_\_\_\_\_\_\_\_\_\_\_\_\_\_\_\_\_\_\_\_\_\_\_\_\_\_\_\_\_\_\_\_\_\_\_\_\_\_\_\_\_\_\_\_\_\_\_\_\_\_\_\_\_\_\_\_\_

4) Osservazioni e suggerimenti

Data:  $\frac{1}{\sqrt{2\pi}}$ 

I dati personali raccolti con il presente modulo saranno trattati dall'Istat per le sole finalità relative alla valutazione del servizio e alle relative analisi statistiche interne ai fini del miglioramento dello stesso.

Per l'esercizio dei diritti degli interessati previsti agli artt.13 e seguenti del Regolamento (UE) 2016/679 è possibile rivolgersi al Responsabile della protezione dei dati all'indirizzo email [responsabileprotezionedati@istat.it.](mailto:responsabileprotezionedati@istat.it)

L'interessato ha inoltre il diritto di presentare reclamo al Garante per la protezione dei dati personali ai sensi dell'art. 77 del Regolamento (UE) 2016/679.

I seguenti modelli sono accessibili e scaricabili dal sito dell'Istat all'indirizzo: <https://www.istat.it/it/dati-analisi-e-prodotti/microdati#adele>

- **ALLEGATO 3 - Modulo per la Proposta di ricerca**
- **ALLEGATO 4 - Dichiarazione individuale di riservatezza del ricercatore responsabile del progetto di ricerca**
- **ALLEGATO 5 - Dichiarazione individuale di riservatezza degli altri ricercatori**
- **ALLEGATO 6 - Attestazione integrativa dei referenti per le richieste di dati elementari (in caso di progetti congiunti)**